4

## Arrays

An array is a group of continuous memory locations that all have the same name and type.

When you declare a single dimensional array A with 5 elements it will has 20 continuous bytes (4 byte for each element).

© Dr Izeddin Hidar 2007

## 4.1 Single-dimensional arrays

## • Single- dimensional arrays:

To declaring an array you need to specify the type of the elements and uses operator new to allocate dynamically the number of elements required by each array.

```
For example:
int []A = new int [12];
or
int [] A;
A= new int [12];
```

© Dr Izeddin Hidar 2007

4

4

• You can declare array and initialize it using a list of expressions written between the delimiters { and }. The following example allocates and initializes an int A[] with four elements.

• For example:

Write a program to input the array A to your computer memory, calculate its sum and display this array and its sum.

$$A=[7,3,4,6,5];$$

© Dr Izeddin Hidar 2007

4 5

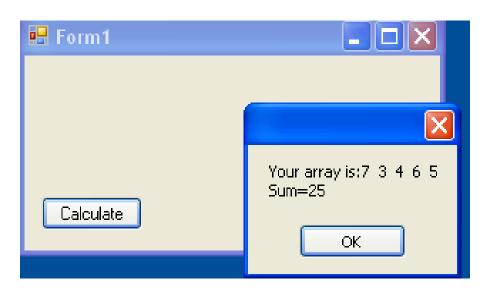

© Dr Izeddin Hidar 2007